# **TITLE OF THE PAPER IN ENGLISH (TNR 16, BOLD, UPPER CASE, CENTER, SPACING AFTER 16 PT) – STYLE: ICTS TITLE**

**Name Surname, Title (TNR 12, bold, alignment - centered) - STYLE: ICTS Author Name Surname, Title (TNR 12, bold, alignment - centered) <sup>1</sup> - STYLE: ICTS Author** Institution, Address, City, Country, e-mail (TNR 12, Centre, Single spacing, Spacing after 10pt) – STYLE: ICTS Author Address

**Name Surname, Title (TNR 12, bold, alignment - centered) - STYLE: ICTS Author** Institution, Address, City, Country, e-mail (TNR 12, Centre, Single spacing, Spacing after 10pt) – STYLE: ICTS Author Address

# **ABSTRACT (TNR 12, BOLD, UPPER CASE, JUSTIFIED, SINGLE SPACING, BEFORE 18PT) – STYLE: ICTS ABSTRACT**

This file provides a template for writing papers for the conference. The conference proceedings will be published

in an electronic format. The final version of the paper in MS Word file shall be written in compliance with these instructions. **THE AUTHORS SHALL USE THIS TEMPLATE FILE TO WRITE THEIR PAPERS.**

Text of the abstract written in English (TNR 11, justified, single spacing) – STYLE: ICTS Abstract text. The abstract should consist of approximately 200 words. Abstract in English with keywords and details on author(s) should not exceed one page.

#### **Keywords: (TNR 11, bold, upper case, justified, single spacing, before 6pt) – STYLE: ICTS Keywords**

List of keywords written in English (TNR 11, justified, single spacing, after 18 pt) – STYLE: ICTS Keywords Text

## **1 HEADING 1 (TNR 12, BOLD, UPPER CASE, ALIGN LEFT, SINGLE SPACING, SPACING BEFORE 12 PT- AFTER 12PT) – STYLE: ICTS HEADING 1**

Language of the paper is English. The uniform look of the papers will help the reader to follow the proceedings. This can be obtained most easily if authors use this template file to construct their manuscripts. In addition, it is expected that authors will submit carefully written and proofread material. Spelling and grammatical errors, as well as language usage problems, are not acceptable. Authors are encouraged to limit their papers to 10 pages, presenting their results as concisely as possible.

For page setup, please make sure that the Margin of the paper is set for Top, Bottom, Left, and Right at 2,5 cm. Text of the paper has to be written using TNR 12 (STYLE: ICTS Paper text). Font for all text of the paper is in TNR style. Every new chapter has to have indentation for the first line set at 0,75 cm. Line spacing of the whole paper is Single space.

If you are inserting a footnote make sure that it is written in TNR 10. The Style used is ICTS Footnote<sup>2</sup>.

Please insert page numbers using TNR 10 starting from page number 1. Use STYLE: ICTS Page number.

 $1$  If authors come from the same institution use such a listing method

<sup>2</sup> Footnote (TNR,10, justified, single spacing) STYLE: ICTS Footnote

# **1.1 Heading 2 (TNR 12, bold, sentence case, align left, single spacing, spacing before 12 pt- after 10pt) – STYLE: ICTS Heading 2**

For bulleting use the following style:

- Bullet position: indention at 1,0. Text position: tab space after 1,5 indent at 1,5.
- Example STYLE: ICTS Bullet 1
	- Bullet position: indention at 1,0. Text position: tab space after 1,5 indent at 1,5.
	- Example STYLE: ICTS Bullet 2
	- Use the blank row after last bullet if it is not followed by new heading, table or figure (font size TNR 8)

For numbering use the following style:

- 1. Number position: indention at 1,0. Text position: tab space after 1,5 indent at 1,5.
- 2. Example STYLE: ICTS Numbering
- 3. Use the blank row after the last numbered item if it is not followed by new heading, table or figure (font size TNR 8)

# *1.1.1 Heading 3 (TNR 12, bold, italic, sentence case, align left, single spacing, spacing before 12 pt, after 10pt) – STYLE: ICTS Heading 3*

When writing equation use "Equation Editor". Always mark the number of the equation, e.g. first equation with (1) on 15cm. STYLE: ICTS Equation

$$
(x+a)^n = \sum_{k=0}^n {n \choose k} x^k a^{n-k}
$$
 (1)

When inserting a figure into the paper use one TNR 12 spacing between text of the paper and the figure. Figures, tables etc. should be positioned close to their text.

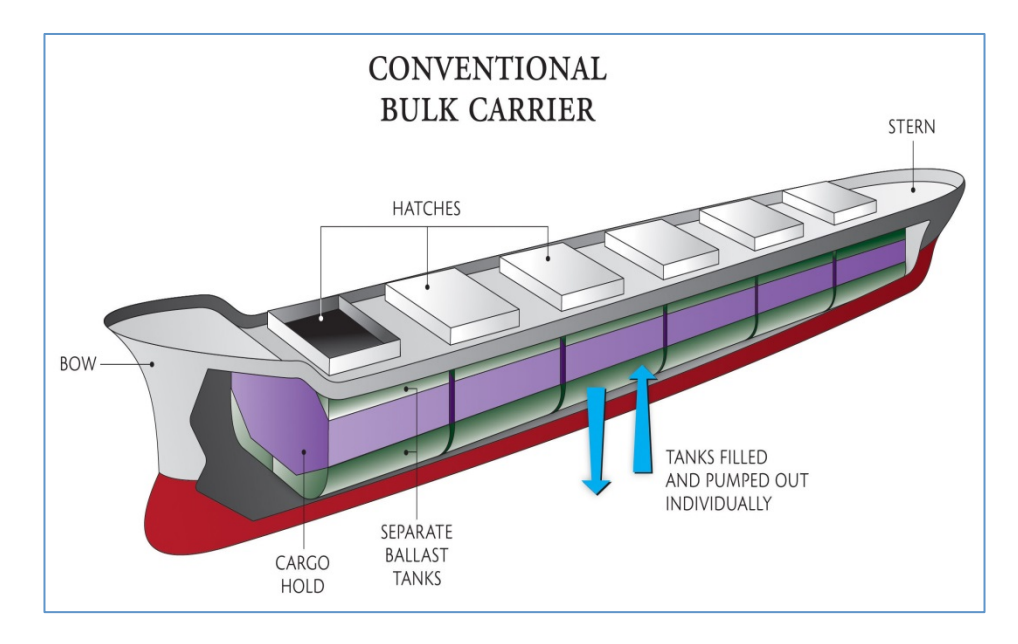

#### **Figure 1: Title of the Figure (TNR 11, bold, sentence case, single spacing, before 6 pt, centre) – STYLE: ICTS Figure Title**

*Source: (TNR 10, Italic, Sentence case, Single spacing, after12 pt, Centre) – STYLE: ICTS Source*

When inserting a Table don't use spacing between the text before the table and the Title of the table.

#### **Table 1: Title of the table (TNR 11, bold, sentence case, single spacing, before 12 pt, after 6 pt, centre) - – STYLE: ICTS Table Title**

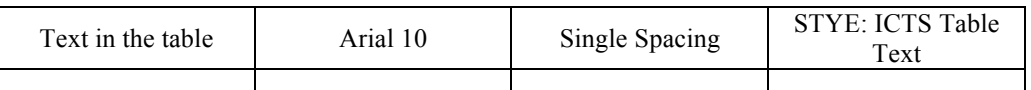

*Source: (TNR 10, Italic, Sentence case, Single spacing, after 12 pt, Centre) – STYLE: ICTS Source*

### **REFERENCES (TNR 12, BOLD, UPPER CASE, ALIGN LEFT, SINGLE SPACING, SPACING BEFORE 12 PT- AFTER 12PT) – STYLE: ICTS REFERENCES TITLE**

- [1] Gjerga, R., & Rubbers, A. (1999). Piping reliability improvement through passive seismic supports . *Nuclear Energy in Central Europe '99* (pp. 251-258). Portorož, Slovenia: Nuclear Society of Slovenia. (for a paper in a proceedings)
- [2] Cuci Jr., J. E., Swartz, B., & Wendroff, B. (1977). Computing travelling wave solutions of a nonlinear heat equation. In J. H. Miller (Ed.), *Topics in Numerical Analysis* (Vol. III, pp. 447-463). London: Academic Press. (for a paper in contributed volume)
- [3] Lazari, H. L., & Chu, S. C. (1970). *Development in theoretical and applied mecanics.* New York: Pergamon. (for a book)
- [4] Vo, T. V., & Edwards, D. R. (1994). Development of In-Service Inspection Priorities for PWR. *Nucl. Technol., 106*(110), 253-259. (for a paper in journal)

Use APA Fifth style to list your references. Use ICTS References List style (TNR, 11 pt, left indent 0,75 cm, hanging 0,75 cm, justified, after 6 pt.) to format the listing.

#### **IMPORTANT NOTE:**

The manuscripts should be submitted electronically via web email: imci2015@amicialno.com submission). Preferred format is Microsoft Word. File with the paper should be named Surname of first author, Surname of second author etc. doc (for example Stefani Sera.doc).

Proceedings of all the approved papers will be published by the time of the conference. They will include those papers, which will be submitted in time, written in accordance with this template file and at least one conference will be paid until the given deadline.